## 8. 配列の考え方

## (1)配列とは

ビールケースみたいな入れ物を考えてみまし ょう。ビールケースに入れると,20 本のビール瓶 に入った液状のものを一括して運ぶことができ ます。

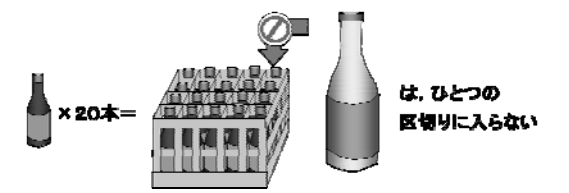

ただし,各仕切りにビール瓶を入れることがで きますが,1升ビンは入れることができません。 たとえて言うと,

 ビールケース = 配列 ビールケースにビール瓶だけを入れる = 配列の要素には,同じ型の要素を入れる。

すなわち,配列とは「同じ型のデータの集まり」 だといえます。

各仕切りを識別するためには,番号を付けま す。番号を付けて各仕切りの位置を指定するわ けです。この番号を添え字といいます。

番号の付けかたには,以下の左のように一連 番号を付ける方法,右のように縦方向と横方向 の番号を付ける方法があります。

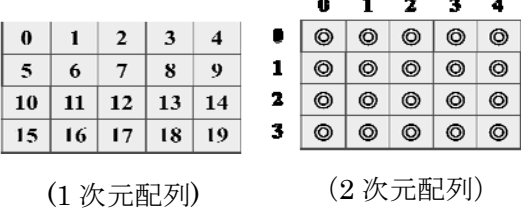

左のような配列を 1 次元配列,右のような配 列を 2 次元配列と呼びます。2 次元以上の配列 を多次元配列と総称します。

## (2)配列の宣言

配列を使うには,以下のように宣言します。

型名 配列変数名[配列の大きさ];

たとえば,整数 10 個の配列を宣言するには,

 $int A[10]$ :

と書きます。添え字は 0 から始まりますので, 配列要素は,

 $A[0]$ ,  $A[1]$ ,  $A[2]$ , …,  $A[9]$ 

として指定します。たとえば,5 番目の要素に値 20 を入れるには,次のように書きます。

 $A[4] = 20$ ;

先頭が 0 ですので, 5 番目の添え字 は 4 である ことに注意しましょう。

2次元配列では、次のように縦、横の大きさを 指定します。

char  $A[4][5]$ ;

このように記述するのは C の特徴です。

物理的な順序では,後の方の添え字が早く回 ると考えましょう。すなわち,コンパイラが生成し た A の領域の先頭番地が 1000 番地だとすると, 次のように配置されます。